## **AbulÉdu - Feature - Fonctionnalité #482**

## **Roadmap pour élèves**

04/08/2010 23:59 - Francois Audirac

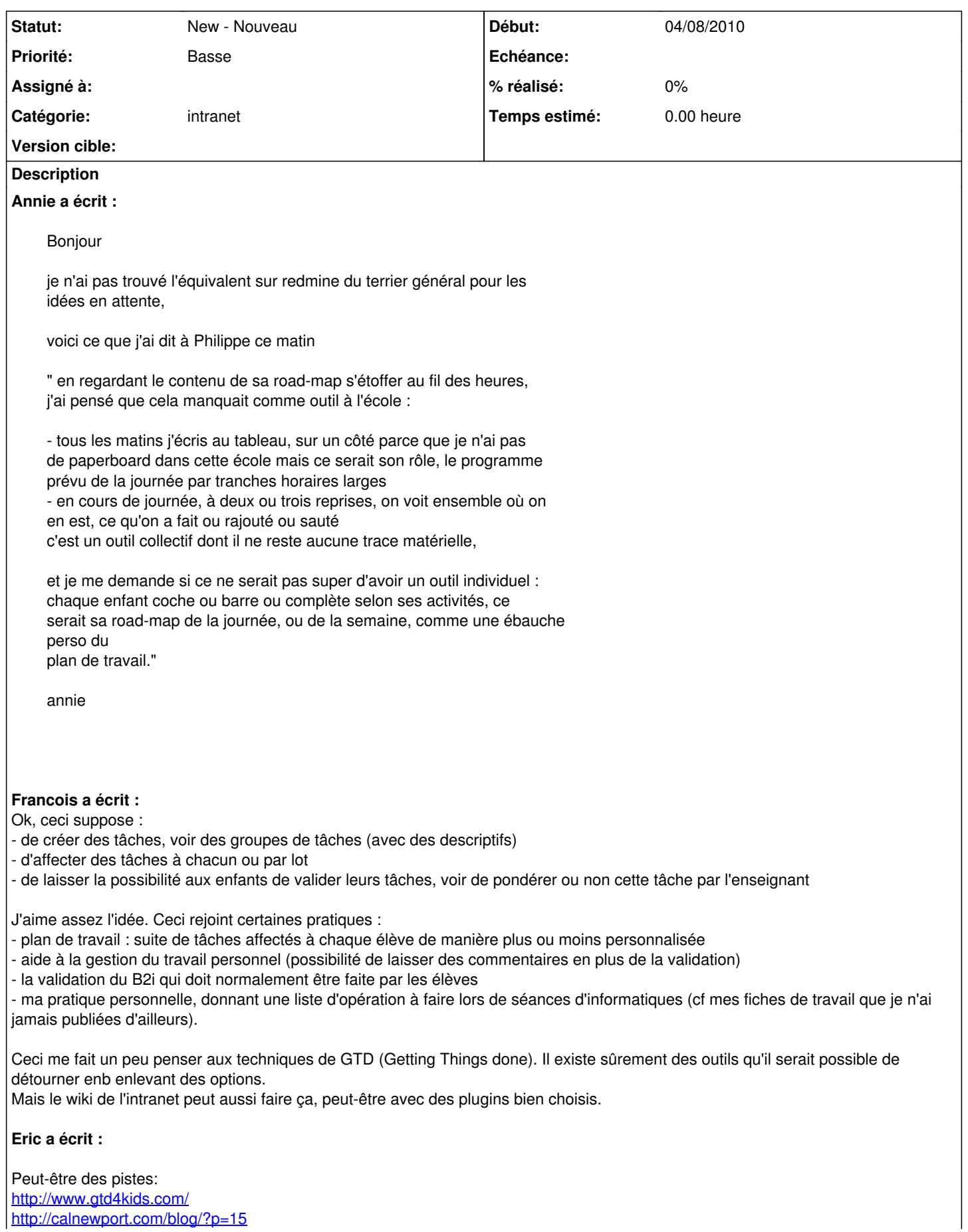